# 『**CS-800**』『**CS-500**』導入ガイド

## **3**ステップで簡単導入!

ディスプレイ画面上で、リモコンから本体を設定できます。

### ※ さらに快適なご利用のために…

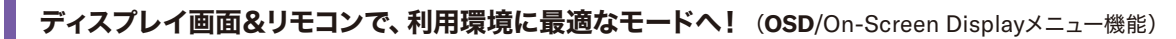

# 設定 **STEP**

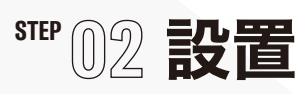

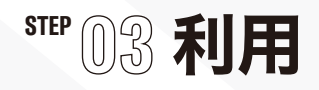

サポートについての詳細情報はこちら : **https://sound-solution.yamaha.com/support/uc/**

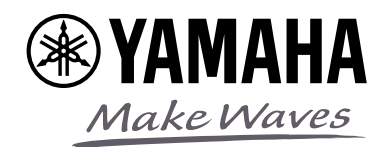

**CS-800 CS-500**

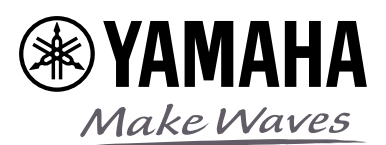

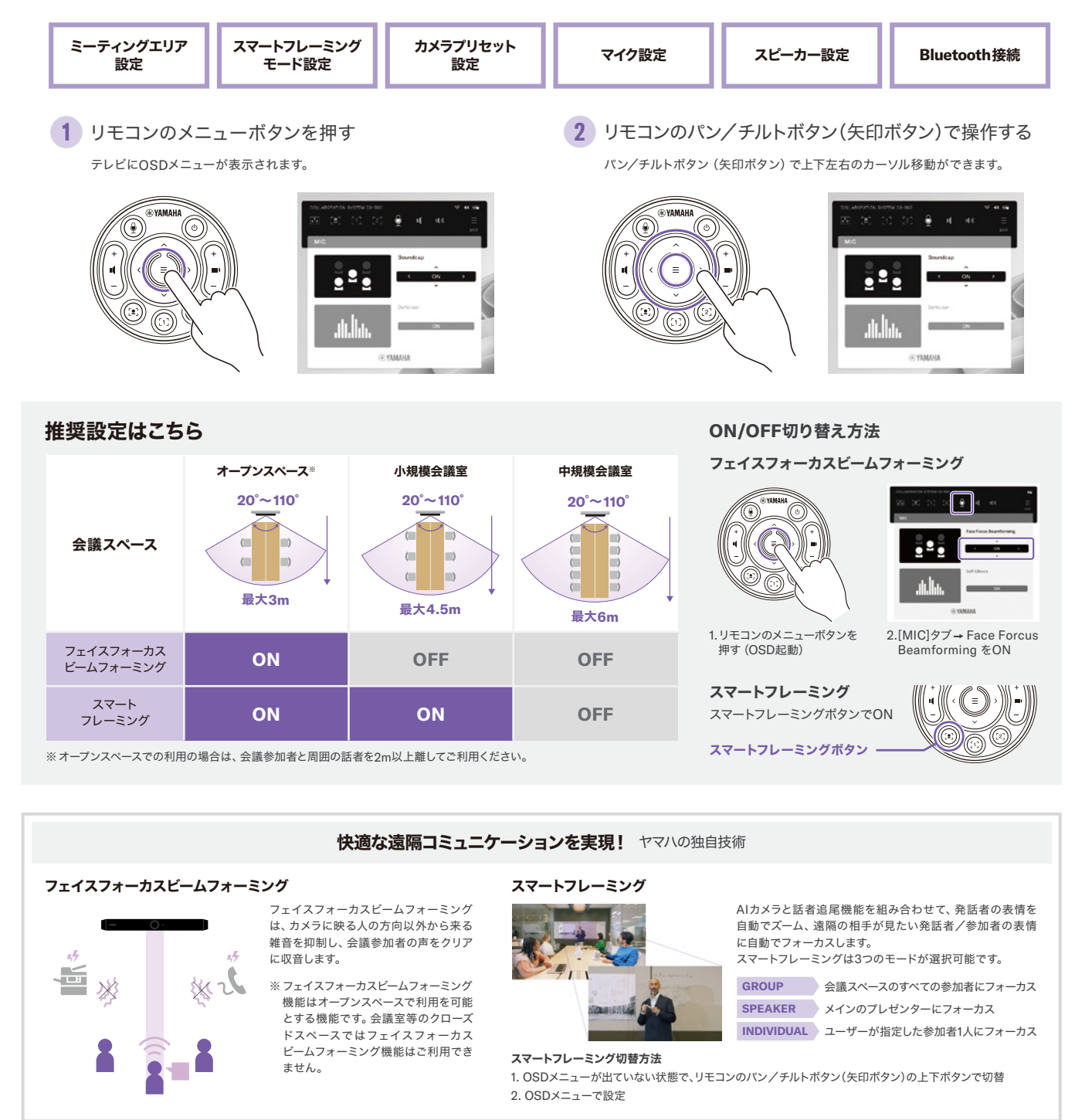

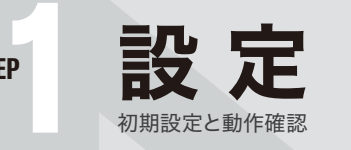

コンプレントコンジステム『CO導入ガイドでは、ヤマハビデオコラボレーションシステム『CS-800』『CS-500』を最も<br>コンプレントコン<br>コンプレントコン

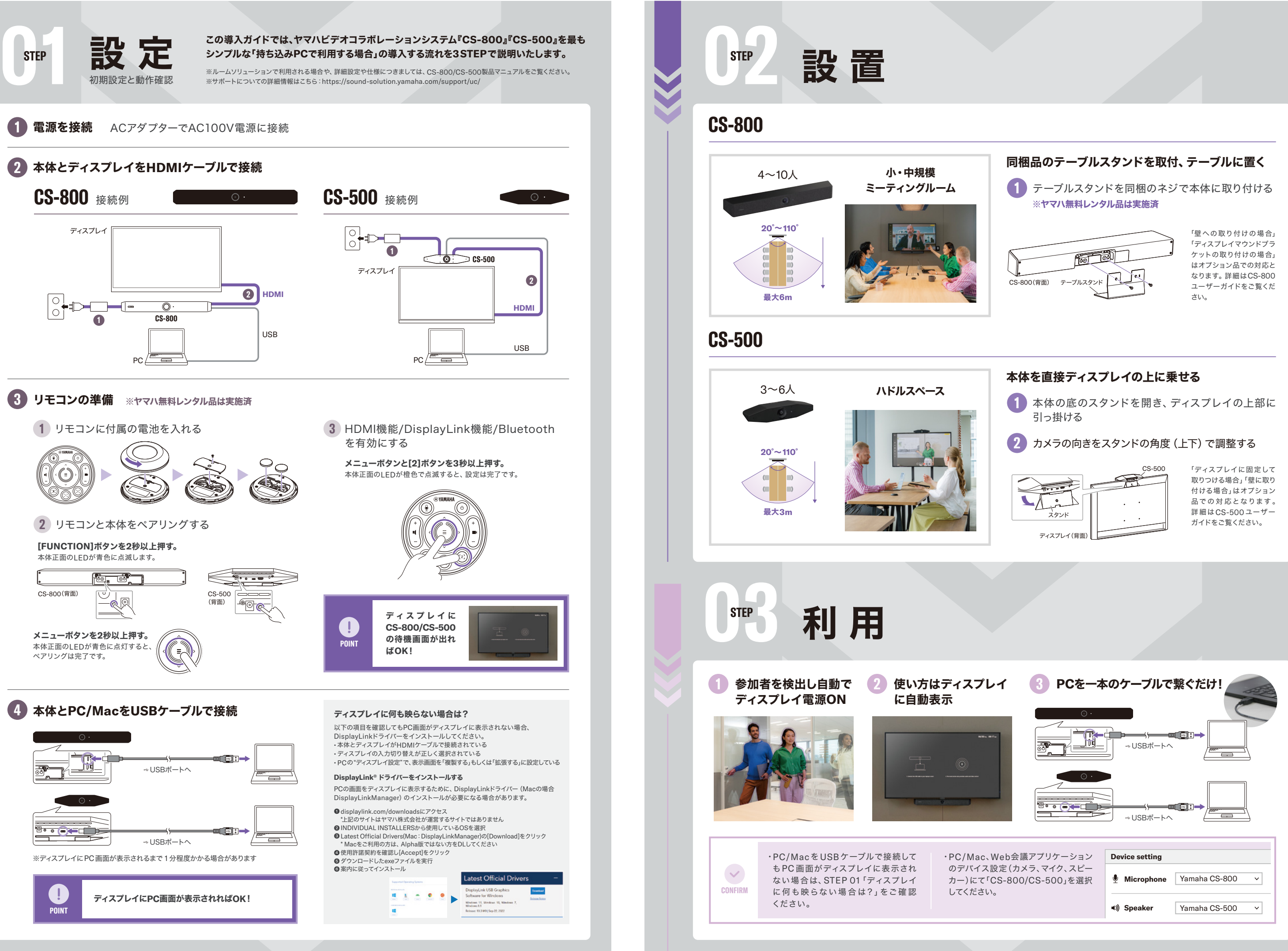

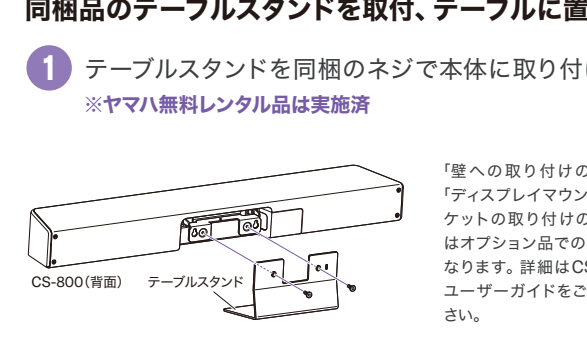

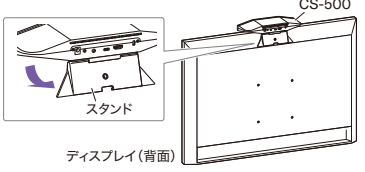

※ルームソリューションで利用される場合や、詳細設定や仕様につきましては、CS-800/CS-500製品マニュアルをご覧ください。 ※サポートについての詳細情報はこちら:https://sound-solution.yamaha.com/support/uc/

#### **1** 電源を接続 ACアダプターでAC100V電源に接続

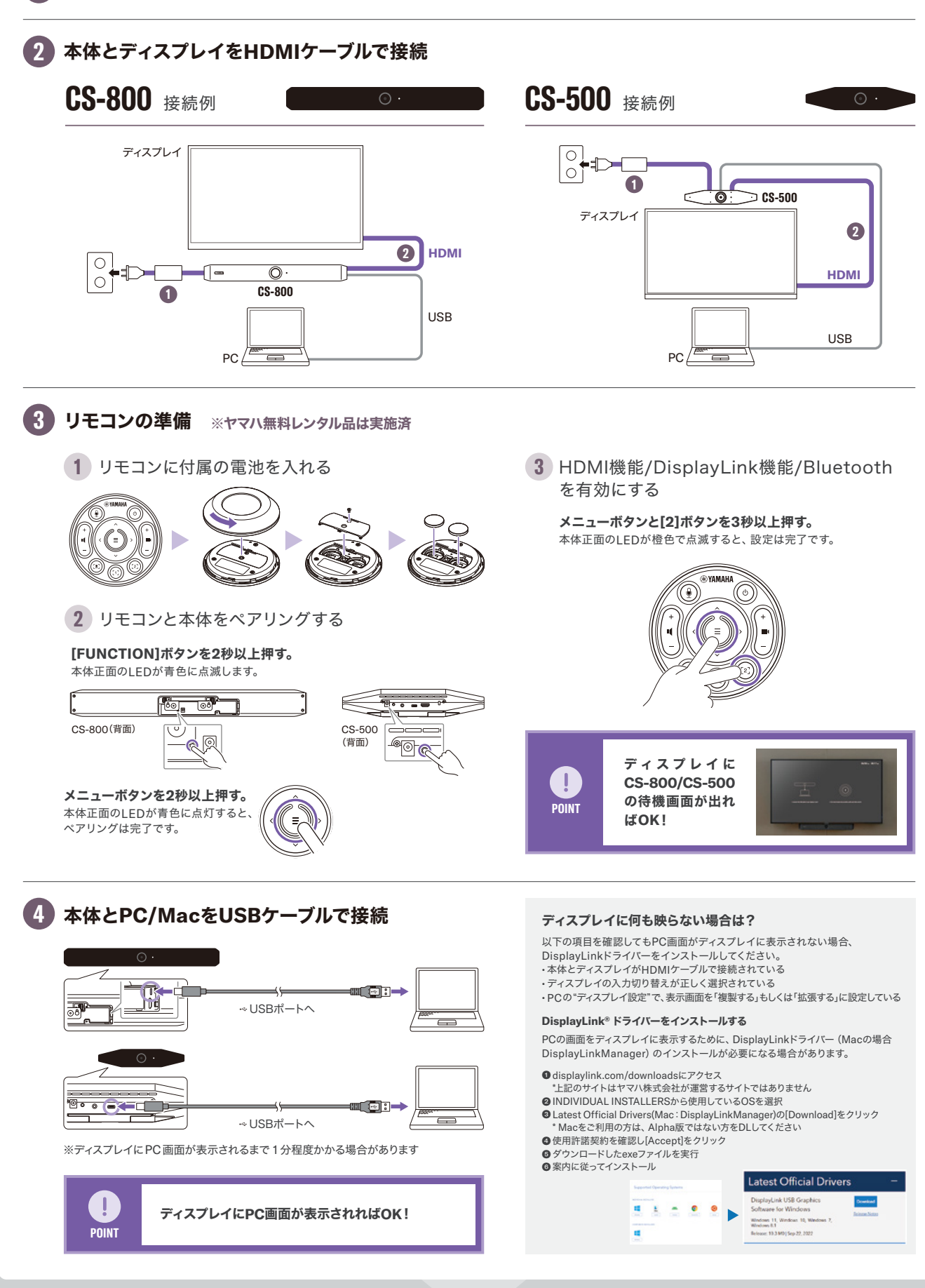